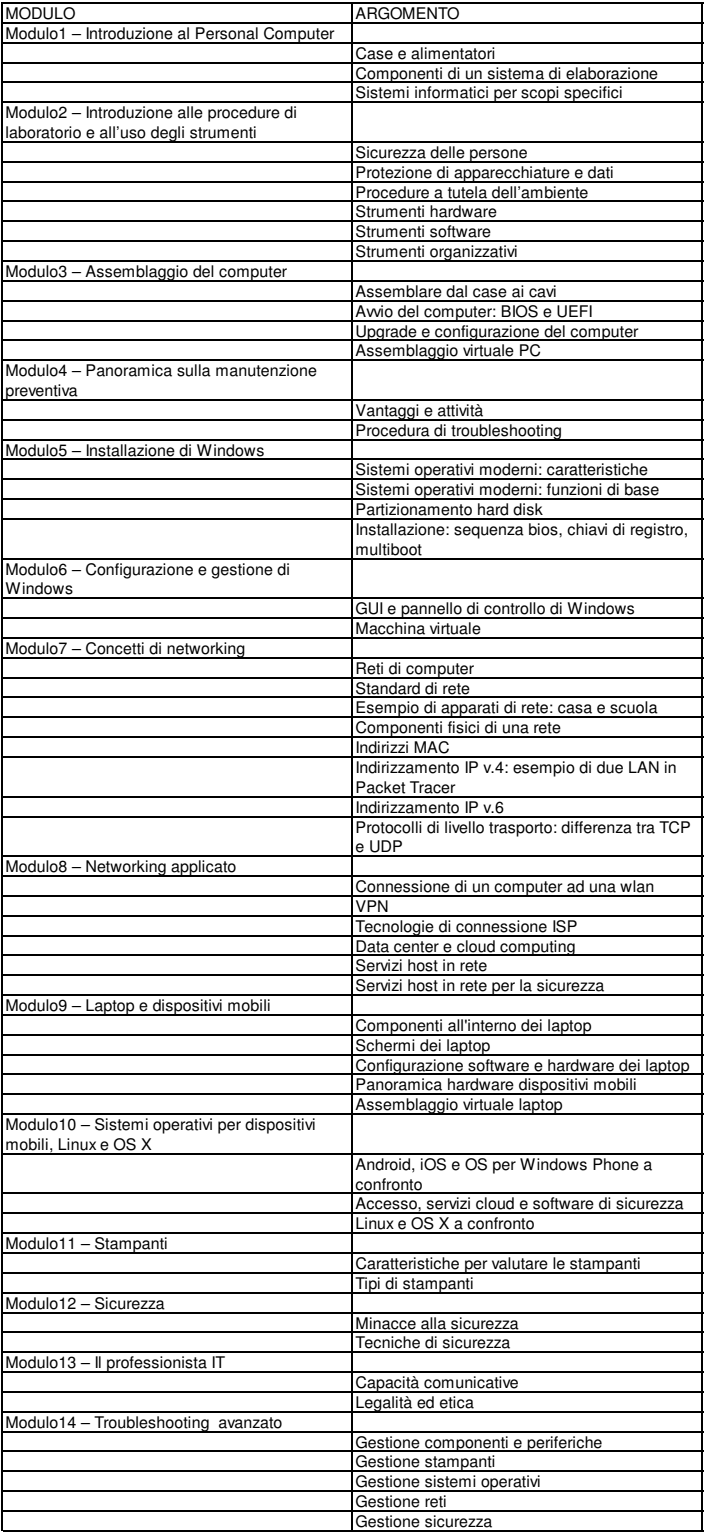

Conoscenze e abilità:<br>1) Saper configurare semplici LAN utilizzando Cisco Packet Tracer (minimo)<br>2) Saper configurare semplici WLAN utilizzando Cisco Packet Tracer (minimo)<br>3) Saper dedurre informazioni da indirizzi IP e M